# **Clear\_Table Subroutine**

### Description

Clears the data or dictionary information from a table without deleting the table. This subroutine does not allow you to clear system tables.

#### **Syntax**

**Clear\_Table** (tablename)

#### **Parameters**

The Clear\_Table statement has the following parameter.

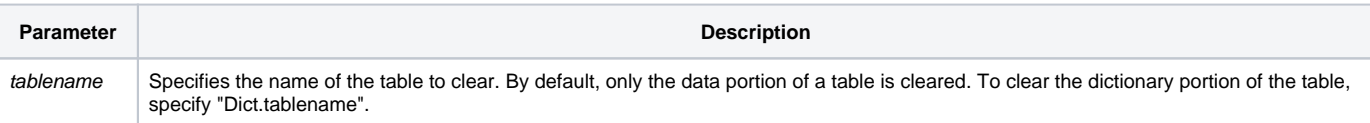

## Example

```
From the command line, this clears the CAR_PARTS table:
run Clear_Table("CAR_PARTS")
```